# **Maemo 5 с точки зрения пользователя**

# **Maemo 5 с точки зрения разработчика**

## **Создание приложений с интерфейсом**

**Особенности архитектуры пользовательского интерфейса в Maemo5**

**Создание приложений с интерфейсом и возможность поддержки интерфейсов, написанных для Maemo4.**

**Оценка интерфейса Navit на совместимость с Maemo5**

**Новые Возможности написания интерфейса, предоставленные появлением Qt**

## **Qt**

**Пакет qt4-x11**

**Компиляция Qt приложений**

**Портирование QT приложений на Maemo5**

**Сосуществование Qt и GTK+ на Maemo5**

# **Использование модулей для определения географического положения**

### **Location framework в MAEMO4: liblocation**

Liblocation — библиотека, состоящая из нескольких модулей и предоставляющая разработчику приложений для Maemo средства определения географического положения. Liblocation включает в себя модули: LocationGPSDevice, LocationGPSDControl, location-distance-utils, locationmisc. Модуль LocationGPSDevice содержит набор типов данных и функций, позволяющих принимать информацию от демона местоположения (например, GYPSY), который в свою очередь взаимодействует с GPS устройством. Модуль LocationGPSDControl определяет объект,

который позволяет управлять соединением с демоном местоположения. В модуле определены функции, информирующие демона об открытии или закрытии соединения с ним. Демон положения взаимодействует с устройством до тех пор, пока хотя бы одно приложение поддерживает с этим демоном соединение. Модуль location-distance-utils предоставляет разработчику средство определения расстояния между двумя точками на поверхности Земли. Модуль location-misc содержит набор дополнительных функций для работы с liblocation. На данный момент определяет одну функцию, которая осталась для совместимости и не рекомендуется для использования при разработке новых программ.

#### **Liblocation в Maemo 4.x (Diablo) и в Maemo 5.0 (Fremantle)**

Maemo Diablo включает liblocation версии 0.30. Реализации версий liblocation до 0.30 были основаны на взаимодействии с демоном местоположения GPSD. Следующая версия liblocation 0.90 основана на GYPSY и D-Bus. Maemo Fremantle включает версию liblocation 0.99, основанную также на GYPSY и D-Bus.

## **Location framework в MAEMO5: gypsy vs gpsd**

Maemo Diablo для работы с GPS устройствами использовало демон GPSD. Maemo Fremantle вместо GPSD использует GYPSY. GYPSY был написан, чтобы исправить проколы, обнаруженные в GPSD. Одним и з проколов была проблема выделения памяти (allocating memory). Разработчики GPSD категорически не рекомендовали использовать функции malloc/free ([\(http://gpsd.berlios.de/hacking.html#malloc](http://gpsd.berlios.de/hacking.html#malloc)). Кроме того, в GPSD клиенту необходимо открывать сокет для взаимодействия с сервером GPSD. Обмен информацией достаточно сложный. В GYPSY взаимодействие основано на использовании мощной сигнальной системы D-Bus. Существует ряд других причин, по которым предпочтительнее использовать GYPSY, а не GPSD.

### **Библиотеки нижнего уровня для определения геграфического положения в Maemo**

#### **Библиотеки ниженего уровня в Maemo 4.x (Diablo)**

К библиотекам нижнего уровня для определения положения в Maemo Diablo относятся библиотеки: libgpsbt, libgpsmgr, gpsd daemon.

#### **Библиотеки нижнего уровня в Maemo 5.0 (Fremantle)**

Вместо библиотек нижнего уровня в Maemo Diablo предполагается использование liblocation и обращение к демонам, например к GYPSY.

#### **Определение географического положения в Navit.**

From: <http://wiki.osll.ru/>- **Open Source & Linux Lab**

Permanent link: **[http://wiki.osll.ru/doku.php/etc:common\\_activities:maemo:maemo4\\_maemo5?rev=1256882320](http://wiki.osll.ru/doku.php/etc:common_activities:maemo:maemo4_maemo5?rev=1256882320)**

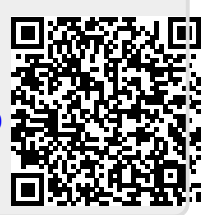

Last update: **2009/10/30 08:58**